Heiko Dumlich, Max Hoffmann and an annual and the South B. November 2007 Betreuerin: Dr. C. Elsäßer

# B07 Magnetis
he Resonanz am Rubin

Dur
hführung am 17. September 2007

### Zusammenfassung

Die ESR ist ein Verfahren zur Untersu
hung von paramagnetis
hen Stoffen. Ziel dieses Versuches ist es den Landé g-Faktor und die Nullfeldaufspaltung  $D$  von den in Rubin vorhandenen  $Cr^{3+}$ -Ionen zu bestimmen und die benutzte Methode kennen zu lernen.

# Inhaltsverzei
hnis

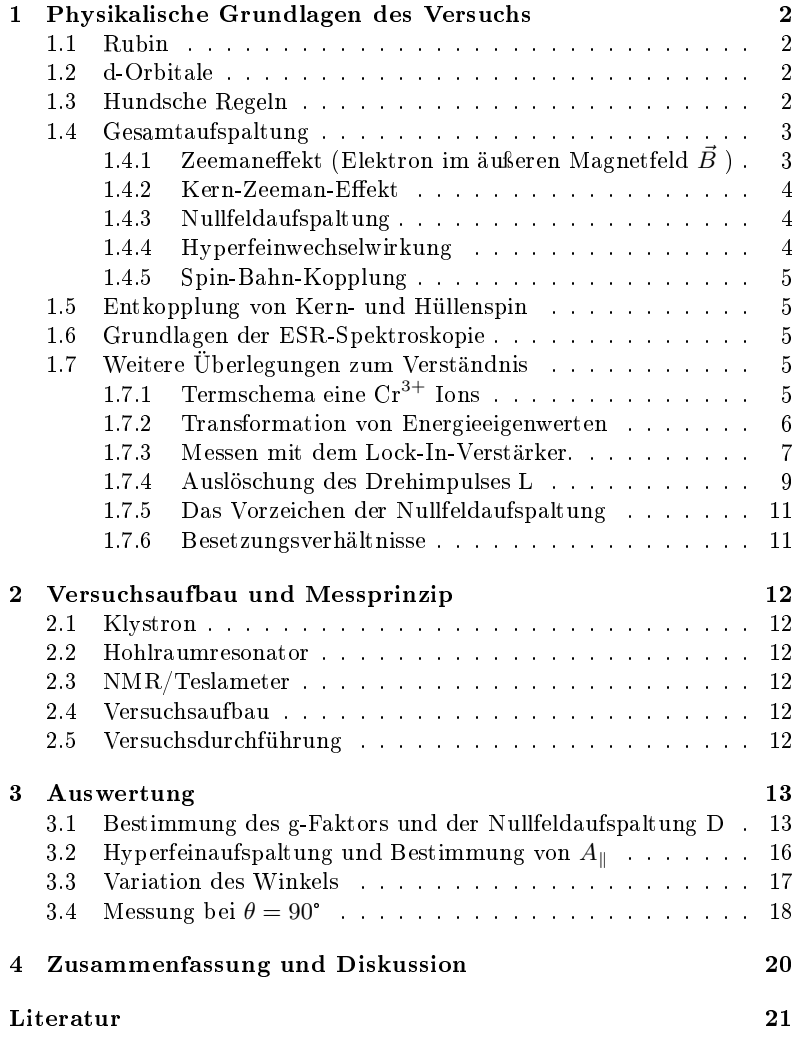

## <span id="page-1-1"></span><span id="page-1-0"></span>1 Physikalis
he Grundlagen des Versu
hs

#### 1.1Rubin

Wir betrachten Rubin mit der ESR-Methode. Hierbei ist darauf zu achten, dass Rubin aus mit 0.001%  $Cr^{3+}$  (anstatt  $Al^{3+}$ ) verunreinigtem  $Al_2O_3$  besteht. Betrachten wir die Elektronenkonfiguration der Ionen, so finden wir:

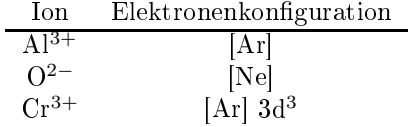

Nur Atome mit ni
ht abges
hlossener Valenzs
hale sind paramagnetis
h. Zum ESR Spektrum tragen also nur die Cr<sup>3+</sup>-Ionen bei.

#### <span id="page-1-2"></span>1.2d-Orbitale

Orbitale bes
hreiben die Aufenthaltswahrs
heinli
hkeit von Elektronen, bzw. die Elektronendi
hteverteilung. 3d-Orbitale sind Orbitale mit den Quantenzahlen  $n = 3$  und  $l = 2$ . Es gibt fünf d-Orbitale welche jeweils mit 2 Elektronen besetzt werden können. Die zwei Elektronen in einem der d-Orbitale müssen jedo
h jeweils unters
hiedli
hen Spin besitzen, dies folgt aus dem Pauli-Prinzip, das besagt, dass ni
ht alle Quantenzahlen von zwei Elektronen identis
h sein dürfen. Im freien Zustand ohne äuÿere Felder sehen die d-Orbitale wie in Abb. [1](#page-1-4) aus.

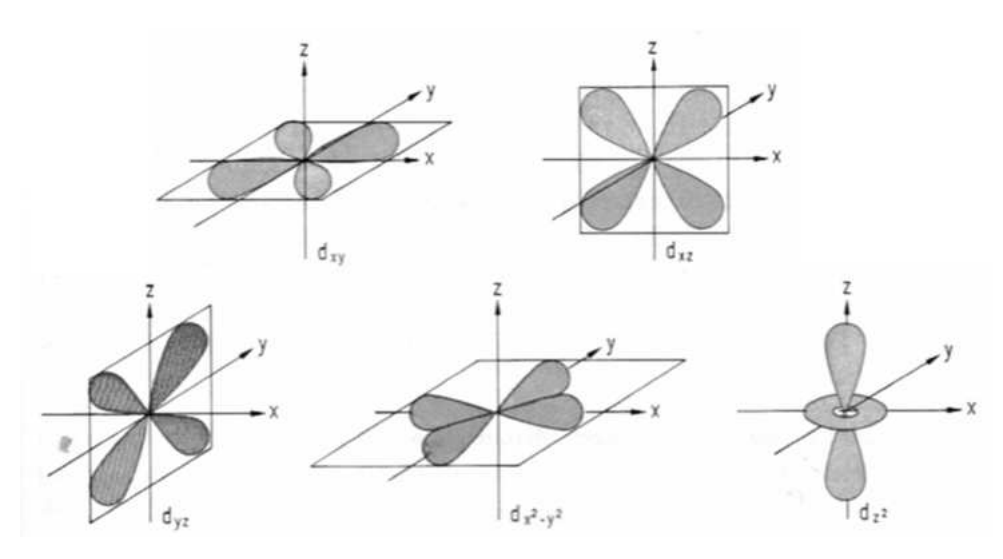

<span id="page-1-4"></span>Abbildung 1: d-Orbitale  $[2]$ 

#### <span id="page-1-3"></span>1.3Hunds
he Regeln

1. Volle S
halen und Unters
halen haben den Gesamtdrehimpuls Null.

- 2. Der Gesamtspin S nimmt den maximal mögli
hen Wert an, die Spins der einzelnen Elektronen  $s_i$  stehen also möglichst parallel.
- 3. Erlaubt das Pauli-Prinzip mehrere Konstellationen mit maximalem Gesamtspin S, dann werden die Unterzustände mit der Quantenzahl m<sub>l</sub> so besetzt, dass der Gesamt-Bahndrehimpuls L maximal wird.
- 4. Ist eine Unters
hale hö
hstens zur Hälfte gefüllt, dann ist der Zustand mit minimaler Gesamtdrehimpulsquantenzahl J am stärksten gebunden. Bei mehr als halbvollen Unters
halen ist es umgekehrt.

$$
J = \begin{cases} |L - S| & \text{Schale weniger als halbvoll} \\ L + S & \text{Schale mehr als halbvoll} \end{cases}
$$

Für  $\mathrm{Cr^{3+}}$  folgt hier  $S = \frac{3}{2}$ ,  $L = 3$  und  $J = \frac{3}{2}$ . Vergleiche auch [1.7.1.](#page-4-4)

#### <span id="page-2-0"></span>1.4Gesamtaufspaltung

Die Gesamtaufspaltung im Magnetfeld besteht aus vier Wechselwirkungseffekten:

$$
H = H_z + H_k + H_{nf} + H_{hf},
$$

dem Zeemaneffekt  $H_z$ , dem Kern-Zeeman-Effekt  $H_k$ , der Nullfeldaufspaltung  $H_{nf}$  und der Hyperfeinwechselwirkung  $H_{hf}$ .

Für den Fall  $\theta = 0^{\circ}$  erhält man ohne Hyperfeinaufspaltung die Energieeigenwerte:

$$
E_{\pm \frac{1}{2}} = \pm \frac{1}{2} g_{\parallel} \mu_B B - D
$$
  

$$
E_{\pm \frac{3}{2}} = \pm \frac{3}{2} g_{\parallel} \mu_B B + D
$$

was in den na
hfolgenden Abs
hnitten 1.4.1-1.4.5 begründet wird.

### <span id="page-2-1"></span>1.4.1 Zeemaneffekt (Elektron im äußeren Magnetfeld  $\vec{B}$ )

Der Zeemaneffekt bezeichnet die Aufspaltung von Elektronenniveaus in einem äußeren Magnetfeld  $\vec{B}$  in Abhängigkeit ihres Spins.

Für den Hamiltonoperator des Zeemaneffektes gilt:

$$
H_z = \mu_B \vec{B} \hat{g} \vec{S}
$$

mit dem Bohrschen Magneton  $\mu_B$ , dem Magnetfeld  $\vec{B}$ , dem Tensor  $\hat{g}$  und dem Spin  $\vec{S}$ . In unserem Fall können wir die Symmetrie des Kristalls ausnutzen, hierdurch können wir den Tensor in zwei Komponenten zerlegen (mit  $g_{\parallel} \parallel c$ , wobei $\theta$ der Winkel zwischen der Symmetrieachse c und dem Magnetfeld $\vec{B}$ ist) und es ergibt si
h für den Hamiltonoperator:

$$
H_z = \mu_B B \left( g_{\parallel} S_z \cos \theta + g_{\perp} S_x \sin \theta \right)
$$

Für  $\theta = 0^{\circ}$  folgt somit:

 $H_Z = \mu_B B g_{\parallel} S_Z$ 

### <span id="page-3-0"></span>1.4.2 Kern-Zeeman-Effekt

Beim Kern-Zeeman-Effekt wird nicht der Elektronenspin, sondern der Kernspin betrachtet, der im Fall von $^{53}Cr$   $I=\frac{3}{2}$ beträgt. Der Hamiltonoperator ist gegeben mit:

$$
H_k = g_k \mu_k B I_z
$$

mit den Energieeigenwerten

$$
E_k = g_k \mu_k B m_I
$$

Für die ESR-Spektroskopie gilt die Auswahlregel  $\Delta m_I = 0$ , daher treten keine Übergänge für die ESR auf.

### <span id="page-3-1"></span>1.4.3 Nullfeldaufspaltung

Die Nullfeldaufspaltung charakterisiert die Spin-Spin-Wechselwirkung zwischen den Elektronen der Chromionen. Der Hamiltonoperator ist:

$$
H_{nf} = D\left(S_z^2 - \frac{1}{3}S(S+1)\right)
$$

Die Nullfeldaufspaltung ist unabhängig vom äußeren Magnetfeld und für die  $\mathrm{Cr^{3+}}$ -Ionen besitzen die Spins die Einstellmöglichkeiten  $m_S=\pm\frac{1}{2},\pm\frac{3}{2}.$  Hieraus folgen die Energieeigenwerte:

$$
E_{nf}\left(m_s = \pm \frac{1}{2}\right) = -D
$$
  

$$
E_{nf}\left(m_s = \pm \frac{3}{2}\right) = D
$$

### <span id="page-3-2"></span>1.4.4 Hyperfeinwechselwirkung

Atomkerne können einen Spin (Kernspin) und somit magnetische Momente besitzen. Der Spin der Kerne ist jedoch nicht wie beim Elektron auf  $\frac{1}{2}$  beschränkt, sondern die Kerne können ganz bzw. halbzahligen Spin haben mit  $m_I = -I, -I + 1, \ldots, I - 1, I$ . Die magnetischen Kernmomente haben einen Einfluss auf den Elektronenspin, da diese ein zusätzliches Magnetfeld erzeugen, welches der Elektronenspin sieht. Man unterscheidet die Wirkung nun in den Fall von flüssigen und festen Substanzen, wobei in festen Substanzen eine Winkelabhängigkeit und Positionsabhängigkeit auf Grund der Starrheit eines Festkörpers existiert, während in flüssigen Substanzen auf Grund der Möglichkeit der Translation und Rotation sich die Effekte herausmitteln, wobei nur der Anteil der Wellenfunktion des Elektrons übrigbleibt, der die Aufenthaltswahrscheinlichkeit am Ort des Kerns beschreibt. Dies kann man mit Hilfe des Hamiltonians für feste Substanzen:

$$
H_{hf}=\vec{S}\hat{A}\vec{I}
$$

mit  $\ddot{A}$  dem Hyperfeinwechselwirkungstensor beschreiben. Die Wechselwirkung beruht auf der Dipolwechselwirkung, welche die Wechselwirkung der magnetischen Momente von Kern und Elektron beschreibt. Der zweite Anteil der Wechselwirkung ist die FERMI-Kontaktwechselwirkung, die aus einer nicht-vers
hwindenden Aufenthaltswahrs
heinli
hkeit des Elektrons am Kernort folgt.

### <span id="page-4-0"></span>1.4.5 Spin-Bahn-Kopplung

Die Spin-Bahn-Kopplung resultiert aus dem Vorhandensein des Spins und des Bahndrehimpulses, wobei die dur
h diese erzeugten magnetis
hen Momente wie äußere Magnetfelder füreinander aussehen. Sieht jetzt der Spin das äußere Feld, wel
hes aus dem Bahndrehimpuls resultiert, so besitzt er in diesem zwei Einstellungsmögli
hkeiten. Hieraus resultiert eine neue Resonanzbedingung, wobei in diese nicht das äußere Feld, sondern das tatsächliche Feld einfließen muss. Bei Molekülen und speziell Festkörpern tritt das sogenannte *orbital quenching* ein, welches die Effekte der Spin-Bahn-Kopplung fast vollständig aufhebt, indem es den Bahndrehimpuls aufhebt.

Der Effekt des orbital quenching vermag jedoch den Bahndrehimpuls nicht vollständig auszulös
hen, da es no
h eine We
hselwirkung der von den Bahndrehimpulsen hervorgerufenen magnetischen Momenten mit dem äußeren Magnetfeld gibt.

#### <span id="page-4-1"></span>1.5Entkopplung von Kern- und Hüllenspin

Für starke Magnetfelder entkoppeln Kern- und Hüllenspins, d.h. es existiert keine Hyperfeinwe
hselwirkung mehr.

#### <span id="page-4-2"></span>1.6Grundlagen der ESR-Spektroskopie

Es werden auf Grund von Photonen-/EM-Einstrahlung, Übergänge induziert, wobei wir bei der ESR folgende Auswahlregeln (für die erlaubten Übergänge)

$$
\begin{array}{rcl}\n\Delta m_S & = & \pm 1 \\
\Delta m_I & = & 0\n\end{array}
$$

Die verbotenen Übergänge  $\Delta m_S = \pm 2$ , treten nur für den Fall  $\theta \neq 0^{\circ}$  auf, wobei in diesem Fall das Magnetfeld ni
ht parallel zur tetragonalen A
hse ist.

Praktis
h wird der Versu
h dur
hgeführt, indem mit einer konstanten Frequenz, wel
he über einen Hohlraumresonator bereitZustände gestellt wurde, eingestrahlt wird und dann die Magnetfeldstärke variiert wird. Für Resonanzen erhalten wir dann einen Auss
hlag.

ESR-Spektroskopie setzt paramagnetis
he Moleküle voraus, d.h. ein Molekül, das ein Elektron mit ungepaartem Spin besitzt.

### <span id="page-4-3"></span> Weitere Überlegungen zum Verständnis des vorliegen- $1.7$ den Versu
hs

## <span id="page-4-4"></span>1.7.1 Termschema eine  $Cr^{3+}$  Ions

Der Gesamtdrehimpuls des  $Cr^{3+}$  Ions bildet ein Dublett mit den Einstellmöglichkeiten  $S = \pm 3/2$  und  $S = \pm 1/2$ . Für ein Magnetfeld genau parallel zur tetragonalen Symmetrieachse des  $Al_2O_3$  Kristallgitters gilt die Auswahlregel:

$$
\Delta m_s = \pm 1.
$$

Die möglichen Übergange sind Abbildung 2 zu entnehmen. Nach Übergangsenergie geordnet sind die möglichen Übergange in Tabelle 1 ausgeschrieben. Der relative Abstand zwischen Energieniveaus nimmt mit zunehmender Aufspaltung ab. Mit Hilfe FERMIS Goldener Regel

$$
W_{M,M\pm 1} = \frac{4\pi^2 \mu_B^2 g^2}{\hbar^2} H_x \cdot \frac{\hbar}{4} [S(S+1) - M(M \pm 1)]
$$

können wir die Übergangswahrscheinlichkeiten der 3 möglichen Übergänge berechnen:

$$
W_{\frac{1}{2},\frac{3}{2}} \propto \frac{15}{4} - \frac{3}{4} = 3
$$
  

$$
W_{-\frac{1}{2},\frac{1}{2}} \propto \frac{15}{4} + \frac{1}{4} = 4
$$
  

$$
W_{-\frac{3}{2},\frac{1}{2}} \propto \frac{15}{4} - \frac{3}{4} = 3.
$$

Demzufolge müsste der Übergang  $-1/2 \rightarrow 1/2$  etwas deutlicher hervortreten, als die anderen Linien. Variiert man das äußere Magnetfeld, fährt man in Abbildung 2 sozusagen auf der Abszisse entlang. Beginnt man also mit  $B=0$  und steigert das Magnetfeld, beobachtet man die Absorptionslinien für die entsprechende Frequenz von links nach rechts.

<span id="page-5-1"></span>Tabelle 1: Die zu beobachtenden Übergange mit  $\Delta E = 0.8, 1.4, 2.8$  D

| Energie |                                           | Übergänge               |                         |
|---------|-------------------------------------------|-------------------------|-------------------------|
|         | $0.8 \text{ D}$ $  +1/2 \rightarrow -1/2$ | $-3/2 \rightarrow -1/2$ | $-1/2 \rightarrow -3/2$ |
| 1.4 D   | $-3/2 \rightarrow -1/2$                   | $+1/2 \rightarrow -1/2$ | $-1/2 \rightarrow -3/2$ |
| 2.8 D   | $+3/2 \rightarrow +1/2$                   | $+1/2 \rightarrow -1/2$ | $-1/2 \rightarrow -3/2$ |

#### <span id="page-5-0"></span> $1.7.2$ Transformation von Energieeigenwerten

Die vorher beobachteten Energieniveaus verschieben sich, wenn man den Winkel der Symmetrieachse relativ zum Magnetfeld verändert, wie in Abbildung 3 dargestellt. Außerdem werden nun auch Übergange mit

$$
\Delta m_s = \pm 2
$$

möglich, das heißt andere Linien treten hervor. Die bisher beobachteten werden weniger intensiv. Hier zeigt sich, dass der g-Faktor nicht isotrop ist, sondern sich in unserem Fall gemäß

$$
g(\theta) = \sqrt{g_{\parallel} \sin^2 \theta + g_{\perp} \cos^2 \theta}
$$

verhält.

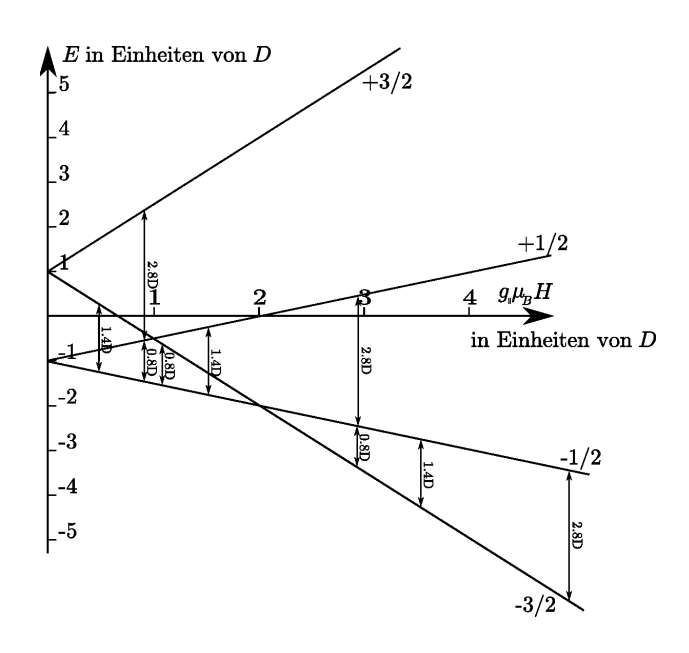

Abbildung 2: Termschema von  $\mathrm{Cr^{3+}}$  im Rubinkristall

<span id="page-6-1"></span>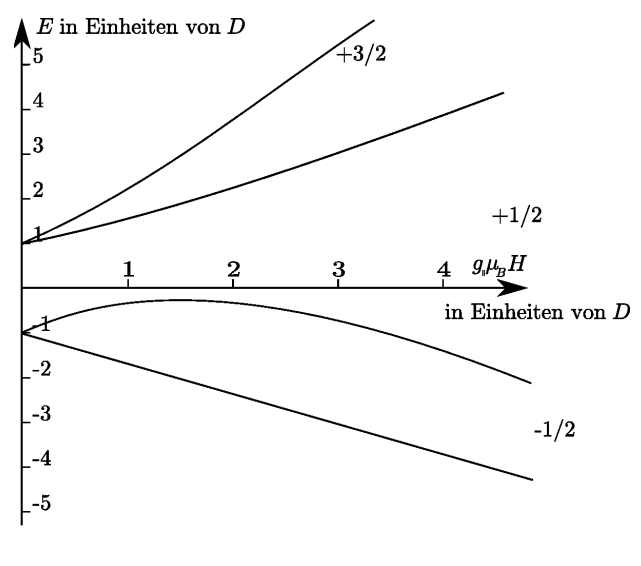

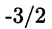

beibei

<span id="page-6-2"></span>Abbildung 3: Verschiebung der Energieniveaus gemäß $g\left(\theta\right)=\sqrt{g_{\parallel}\sin^{2}\theta+g_{\perp}\cos^{2}\theta}$ 

## <span id="page-6-0"></span>1.7.3 Messen mit dem Lock-In-Verstärker.

Das Signal des Probestrahls $U_{\rm in}(t)$  wird mittels Lock-In-Verstärker aufgenommen. Mit diesem können auch sehr schwache Signale bei starkem Rauschen

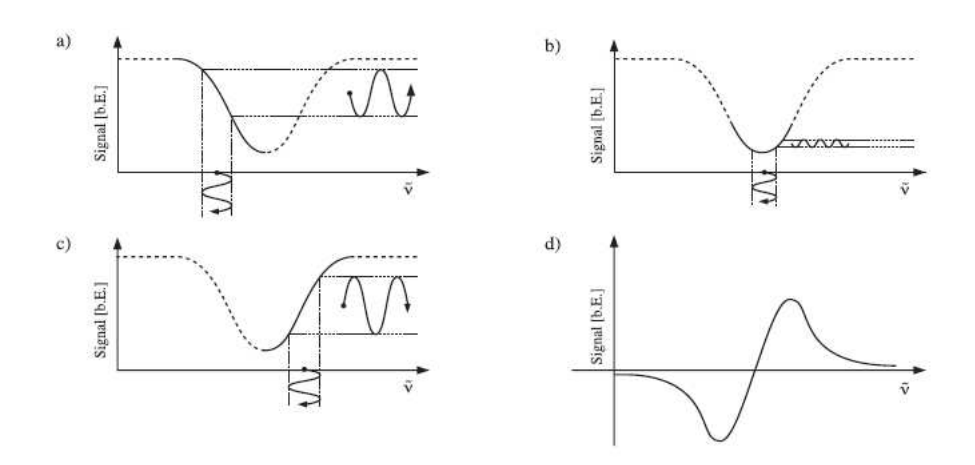

Abbildung 4: Anders als beim Amplitudenmodulierten Verfahren (
hopper) wird beim Wellenlängen-Modulierten Lo
k-In Verfahren die erste Ableitung des Signales sichtbar.[3]

herausgefiltert und gemessen werden, wobei das Signal/Rausch-Verhältnis stark verbessert werden kann. Der Lo
k-In Verstärker korreliert das Signal mit einem Referenzsignal (z.B. Sinuskurve, Rechteckspannung)  $U_{\text{ref}}\left(t\right)$  das wählbare Parameter, wie Frequenz und Phase, hat. Dabei wird das Signal mit dem Referenzsignal multipliziert und über eine feste Zeit T summiert. Damit ergibt si
h das Ausgangssignal  $U_{\text{out}}(t)$  als:

$$
U_{\text{out}}(t) = \frac{1}{T} \int_{t-T}^{t} U_{\text{ref}}(\tau) U_{\text{in}}(\tau) d\tau.
$$

Die Lo
k-In-Te
hnik benötigt ein periodis
hes Signal, da das Referenzsignal periodis
h ist, um bei der Korrelation des Signals mit dem Referenzsignals das statistisch verteilte Rauschen zu filtern.

Um explizit Extrema eines gesuchten Signales herauszufiltern, verwendet man den Lo
k-In Filter mit einer sogenannten Wellenlängen-Modulation (WM). Dazu wird das Signal mit einem s
hwa
hen periodis
hen Signal überlagert, so dass si
h die gemessene Intensität als

$$
I\left(\nu+m\sin\omega t\right)
$$

ergibt. Wählt man  $m \ll \nu$  kann man das Signal nach Ordnungen der Modulation entwi
keln:

$$
I(\nu + m\sin\omega t) = I(\nu) + m\sin\omega t \cdot I' + \frac{m^2\sin^2\omega t}{2} \cdot I'' + \dots
$$

Mit Hilfe des Additionstheorems

$$
\sin^2 \omega t = \frac{1}{2} - \frac{\cos 2\omega t}{2}
$$

lässt si
h diese Entwi
klung na
h ihrer ω-Abhängigkeit umstellen:

$$
I(\nu + m\sin\omega t) = I(\nu) + \frac{m^2}{4} \cdot I'' + \sin\omega t (mI' + \dots) - \cos 2\omega t \left(\frac{m^2}{4}I'' + \dots\right).
$$

Mit Hilfe eines phasenempfindlichen Detektors, kann das Signal bei  $\omega$  aufgezeichnet werden. Dieses ist proportional zur ersten Ableitung. Demnach erhält man anstelle einer Gauss Kurve deren erste Ableitung, die bei dem gesuchten Maximum einen Nulldurchgang hat. Ein Nachteil ist, dass man absolute Intensitäten hiermit nicht sehr exakt bestimmen kann, für viele Zwecke ist aber auch nur die Frequenz gesucht. [3] Durch Integration über die Ausschläge ermöglicht jedoch eine ungefähre Intensitätsbestimmung.

#### <span id="page-8-0"></span>1.7.4 Auslöschung des Drehimpulses L

Das quenching (engl. für auslöschen, tilgen) des Drehimpulses ist am elegantesten mittels Gruppentheorie zu erklären.

Ein wichtiger Satz aus der Gruppentheorie, den wir hier nicht beweisen wollen, lautet:

Wenn die Ladungsverteilung  $\rho\left(\vec{r}\right)$  invariant ist unter der Symmetrieoperation T einer Punktgruppe, dann ist das Potential  $V(\vec{r})$  auch invariant unter T.

Das Potential in der unmittelbaren Umgebung des Zentralatoms können wir entwickeln als:

$$
V_H(\vec{r}) = \sum_{l=0}^{\infty} \sum_{m=-l}^{l} r^l K_{lm} Y_{lm} (\theta, \varphi) = \sum_{l=0}^{\infty} r^l w_l (\theta, \varphi)
$$

wobei wir gleich alle Terme weggeschmissen haben die für  $\vec{r} \rightarrow 0$  divergieren. In der Sprache der Gruppentheorie heißt obige Invarianzbedinung:

$$
\hat{P}(T)V_H(\vec{r}) = \sum_{l=0}^{\infty} r^l \hat{P}(T) w_l(\theta, \varphi) \stackrel{!}{=} \sum_{l=0}^{\infty} r^l w_l(\theta, \varphi)
$$

Das heißt also:

$$
\hat{P}(T) w_l (\theta, \varphi) = w_l (\theta, \varphi).
$$

Oder anders ausgedrückt: Für alle auftretenden Kugelflächenfunktion  $Y_{lm}(\theta,\varphi)$ , die ja die  $w_l$  bilden, muss gelten:

$$
P(T) Y_{lm} (\theta, \varphi) = Y_{lm} (\theta, \varphi)
$$

Das zentrale  $Cr^{3+}$ -Atom befindet sich im Gegensatz zum feldfreien Zustand (sphärische Symmetrie) in einer niedrigeren Symmetrie, die zu der kubischen O Punktgruppe gehört. Da die Kugelflächenfunktionen transformieren wie irreduzible Darstellungen der Rotationsgruppe können also gar nicht beliebige Felder  $\text{auftreten} \rightarrow \text{niedrigere Symmetric}.$ 

Um auszurechnen, welche Terme auftreten können muss man die Charaktertafel der O Gruppe betrachten (Tabelle 2)

Mit Hilfe der Formel

$$
\chi^{(j)}(\theta) = \frac{\sin\left(\frac{2j+1}{2}\theta\right)}{\sin\left(\theta/2\right)}
$$

kann man die korrespondierenden Charaktere der Rotationsgruppe ausrechnen (Tabelle 3) und diese Darstellung bezüglich der irreduziblen Darstellung ausreduzieren.

<span id="page-9-0"></span>Tabelle 2: Charaktertafel der O-Punktgruppe

|  | O   E $6C_4$ $3C_4$ $8C_3$ $6C_2'$                                                                                                    |  |
|--|----------------------------------------------------------------------------------------------------|--|
|  |                                                                                                    |  |
|  |                                                                                                    |  |
|  |                                                                                                    |  |
|  |                                                                                                    |  |
|  | $\begin{array}{ccccccccc} A_1 & 1 & 1 & 1 & 1 & 1 \\ A_2 & 1 & -1 & 1 & -1 & -1 \\ E & 2 & 0 & 2 & -1 & 0 \\ T_1 & 3 & 1 & -1 & 0 & -1 \\ T_2 & 3 & -1 & -1 & 0 & 1 \end{array}$ |  |

Tabelle 3: Charaktere der Rotationsgruppe

<span id="page-9-1"></span>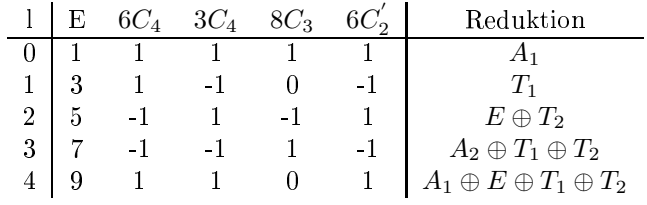

Festzuhalten ist, dass die triviale Darstellung nur abgesehen von  $l = 0$  erst wieder für  $l = 4$  auftaucht. Daraus lässt sich durch ein paar weitere Symmetriebetrachtungen zeigen, dass das Potential in erster Näherung nur mit  $r^4$  wächst und auf der anderen Seite der Drehimpuls für  $l < 4$  verschwindet.

Alternativ (ohne Gruppentheorie):

Auf Grund der kubis
hen Symmetrie sind die d-Orbitale xy,xz,yz energetis
h günstiger als  $x^2-y^2, z^2$ , s. Abb. [1.](#page-1-4) Diese Orbitale sind gegeben mit

$$
d_{xy} = n_{xy} (|2, 2\rangle - |2, -2\rangle)
$$
  
\n
$$
d_{xz} = n_{xz} (|2, 1\rangle - |2, -1\rangle)
$$
  
\n
$$
d_{yz} = n_{yz} (|2, 1\rangle + |2, -1\rangle)
$$

mit den Normierungskonstanten  $n_{ij}$ . Man sieht mit Hilfe von  $L_z\vert l,m\rangle =$  $m\hbar|l, m\rangle$  leicht, dass  $\langle L_z \rangle = 0$  für alle diese drei bevorzugt besetzten Orbitale ist, explizit für  $d_{xy}$ .

$$
\langle L_z \rangle = n_{xy}^2 (\langle 2, 2 | - \langle 2, -2 |) L_z ( | 2, 2 \rangle - | 2, -2 \rangle)
$$
  
=  $n_{xy}^2 (\langle 2, 2 | L_z | 2, 2 \rangle + \langle 2, -2 | L_z | 2, -2 \rangle)$   
=  $n_{xy}^2 \hbar (2 - 2)$   
= 0

Das heisst also für die drei besetzten Orbitale vers
hwindet der Drehimpuls, somit sind diese gequen
ht.

### <span id="page-10-0"></span>1.7.5 Das Vorzei
hen der Nullfeldaufspaltung

Invertiert man das Vorzei
hen von D würde das Terms
hema von Abbildung [2](#page-6-1) genau an der x-A
hse gespiegelt werden. Absorptionslinien rühren immer von Übergängen von einem unteren Niveau auf ein höheres her. Hat man das Terms
hema also korrekt gezei
hnet, müssten Übergange bei Variation der Temperatur entsprechend der Besetzungsverhältnisse häufiger oder seltener autreten. Das heißt, die Intensitäten der Spektrallinien müssten sich entsprechend verändern.

### <span id="page-10-1"></span>1.7.6 Besetzungsverhältnisse

Wenn wir aufgrund der geringen Konzentration annehmen können, dass das Pauliverbot für das Besetzungsverhältnis der Spinzustände aufgehoben ist, gilt die Boltzmannverteilung:

$$
\frac{N_{\uparrow}}{N_{\downarrow}} = e^{-\frac{\Delta E}{kT}} = e^{-\frac{h\nu}{kT}} = e^{-\frac{g_{\parallel} \mu_B B_0}{kT}}
$$

Die übli
he Einstrahlfrequenz um Spinniveauübergänge zu erhalten liegt im Mikrowellenbereich bei ca. 9 GHz, wenn man ein Magnetfeld von  $\approx 0.3$  T verwendet. Im Fall von Zimmertemperatur ergibt si
h ein Besetzungszahlverhältnis von ca.  $\frac{N_{\uparrow}}{N}$  $\frac{N_{\uparrow}}{N_{\downarrow}} \approx 0.9986$ . Die Besetzungszahlen unterscheiden sich also nur sehr gering (0.15%), d.h. die Zustände, zwis
hen denen Übergänge erfolgen können sind fast glei
h besetzt. Kommt es nun zur Absorption, so muss eine s
hnelle Relaxation eintreten, damit weitere Absorption stattfinden kann, da ein Übergang nur in freie Zustände mögli
h ist. Die wi
htigsten Relaxationsme
hanismen sind die Spin-Gitter-Relaxation mit der longitudinalen Relaxationszeit  $T_1$ und die Spin-Spin-Relaxation mit der transversalen Relaxationszeit  $T_2$ , die beides strahlungslose Prozesse (Energieabgabe in Form von Wärme) sind, die die Boltzmann-Verteilung wiederherstellen. Spin-Spin Relaxation hängt stark von der Konzentration ungepaarter Spins ab und tritt im Wesentli
hen nur in Flüssigkeiten auf. Im Vorliegenden Versu
h ist die Spin-Gitter Relaxation dominant. Auf Grund der Heisenbergs
hen Uns
härferelation führen die Relaxationsprozesse zu einer Linienverbreiterung, so dass die Resonanzbedingung au
h von lei
ht unters
hiedli
hen Frequenzen bzw. Magnetfeldern erfüllt werden kann. Eine weitere Linienverbreiterung folgt aus der Inhomogenität des Magnetfeldes, wobei dann der Wert des Feldes über das Volumen der Probe ni
ht konstant ist.

Wir betrachten nun die Besetzungszahlverhältnisse für den Fall  $M = +\frac{1}{2}$ und  $-\frac{1}{2}$  bei  $T_1 = 300 K$  und  $T_2 = 4 K$ . Unter der Annahme einer Frequenz von  $\nu = 10$  GHz folgt:

$$
\left(\frac{N_{\uparrow}}{N_{\downarrow}}\right)_{1} = 0.9984
$$

$$
\left(\frac{N_{\uparrow}}{N_{\downarrow}}\right)_{2} = 0.8870
$$

Somit sieht man bereits, dass die Temperatur einen starken Einfluss auf die Besetzungszahlverhältnisse und somit auch auf die Übergangswahrscheinlichkeit hat.

#### <span id="page-11-0"></span> $\overline{2}$ Versuchsaufbau und Messprinzip

#### <span id="page-11-1"></span>2.1Klystron

Das Klystron ist ein Hohlraumresonator, der als Quelle bzw. zur Verstärkung von Mikrowellen dient. Man unterscheidet Mehrkammerklystrone und Reflexklystrone. Die Erzeugung eines Elektronenstrahls ges
hieht über z.B. eine Glühkathode, was in beiden Fällen glei
h ist. Jedo
h besteht das Mehrkammerklystron aus mehreren aufeinanderfolgenden Kammern, während das Reflexklystron nur aus einer Kammer besteht. In diesen Kammern wird dur
h ein hochfrequentes Wechselfeld die Dichte der Elektronen moduliert, wodurch eine Bündelung auftritt. Diese können nun in einer weiteren Kammer eine, dem Inputsignal entsprechende, verstärkte Welle erzeugen. Im Fall des Reflexklystron ges
hieht dies alles in einer Kammer, wobei dur
h ein angelegtes Gegenfeld am Ende der Kammer die Elektronen zurückreflektiert werden. Das verwendete Klystron wurde mit einer Frequenz von  $\nu_{\text{Klystron}} = (9.56 \pm 0.01) \text{ GHz}$  betrieben.

#### <span id="page-11-2"></span>2.2Hohlraumresonator

Der Hohlraumresonator dient zur Verstärkung und Bereitstellung von Mikrowellen, wel
he im Klystron erzeugt wurden.

#### <span id="page-11-3"></span> $2.3$ NMR/Teslameter

Die Messung des Magnetfeldes wird dur
h NMR ermögli
ht mit der Resonanzbedingung  $h\nu = \gamma_J B$ , wobei somit der Zusammenhang zwischen Magnetfeld und Frequenz über:

$$
B = \frac{h\nu}{\gamma_J}
$$

gegeben ist, mit  $\gamma_I$  dem gyromagnetischem Verhältnis.

Die Verwendung eines Teslameters ermöglicht eine direkte Messung des  $\vec{B}$ -Feldes dur
h eine Hall-Sonde.

#### <span id="page-11-4"></span>2.4Versu
hsaufbau

Im Klystron, wel
hes dur
h eine ni
ht eingezei
hnete Stromversorgung gespeist wird, werden Mikrowellen erzeugt, welche über einen Hohlleiter in den Resonator mit der Probe geleitet werden. Das EPR-Signal, was am Lo
k-In-Detektor ankommt, wird als Bild auf dem X-Y-S
hreiber ausgeben. Das angelegte B-Feld, wel
hes dur
h einen Elektromagneten erzeugt und über das Netzteil bzw. die Feldsteuerung eingestellt werden kann, wird über eine NMR Messung/Teslameter bestimmt. Siehe au
h Abbildung [5.](#page-12-2)

#### <span id="page-11-5"></span>2.5Versu
hsdur
hführung

Da die Orientierung des Rubins zu Beginn der Messung willkürli
h war, musste zuerst die 0° Stellung gesucht werden. Diese zeichnet sich dadurch aus, dass

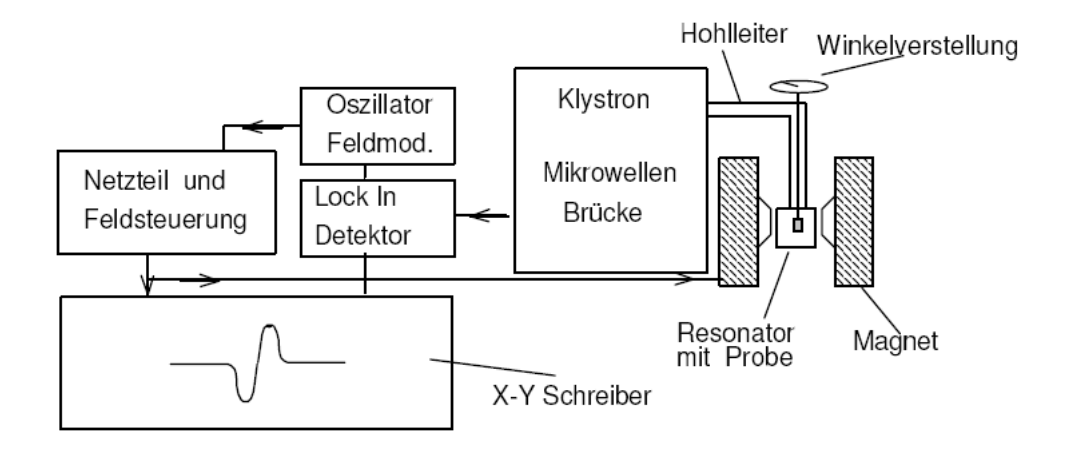

<span id="page-12-2"></span>Abbildung 5: Versuchsaufbau [1]

nur drei Linien auftreten (Tieffeld-, Mittelfeld- und Hochfeldlinie). Diese Justierung war mögli
h indem über die Gesamtbandbreite s
hnell (eine Minute-Einstellung) durchgefahren wurde und Probespektren aufgezeichnet wurden. Der Winkel wurde solange variiert, bis nur no
h drei Linien si
htbar waren, was dem Auffinden einer O<sup>-</sup>-Stellung entspricht. Es wird eine horizontale Anbringung des Rubins vermutet, da nur eine Drehachse vorhanden war, was die Justierung stark vereinfa
hte. Nun konnten neben dem Gesamtspektrum die geforderten Teilspektren aufgenommen werden. Zudem wurde für die Mittelfeldlinie die Hyperfeinaufspaltung dur
h Variation der Intensität aufgenommen. Die Aufnahme der Übersi
htsspektren für vers
hiedene Winkeleinstellungen wurde dur
h Variation des Winkels durchgeführt, wobei leider zuerst nicht beachtet wurde, das der Stri
habstand 2° entspra
h und ni
ht wie erwartet 1°. Daher wurde die Messung nochmals durchgeführt, wobei das "falsche" Spektrum jeweils doppelte Winkeleinstellungen besaß. Zum Schluss wurde noch ein Übersichtsspektrum für 90◦ aufgenommen.

#### <span id="page-12-0"></span>3 Auswertung

### <span id="page-12-1"></span>3.1 Bestimmung des g-Faktors und der Nullfeldaufspal- $\sim$   $\sim$   $\sim$

Wir können die Mittelfeldlinie nach [1.7.1](#page-4-4) als  $-1/2 \rightarrow 1/2$ -Übergang identizieren, da die Intensität höher ist als die der anderen auftretenden Linien. Dur
h Integration der Flä
he unter den Linien, erhalten wir ein Verhältnis von 1225 : 2350 : 1150, was in etwa dem Verhältnis 1 : 2 : 1 entspri
ht. Dies stimmt qualitativ mit der Erwartung überein, jedo
h wurde ein Verhältnis von 3 : 4 : 3 erwartet. Dies konnte ni
ht bestätigt werden. Vermutli
h spielt hier eine Temperaturabhängigkeit der Übergangswahrs
heinli
hkeiten eine Rolle, die so das Intensitätsverhältnis verändert. Der Abstand der Tieffeldlinie zur Mittelfeldlinie beträgt etwa 3/4 des Abstandes der Ho
hfeldlinie zur Mittelfeldlinie. Wir gehen für die Übergänge der Tieffeldlinie davon aus, dass dies der  $-\frac{1}{2} \rightarrow -\frac{3}{2}$  Übergang ist, während der Übergang der Hochfeldlinie der  $-\frac{3}{2} \rightarrow -\frac{1}{2}$ Übergang ist. Es sind nur die Übergänge für  $\Delta m_s = \pm 1$  erlaubt und für die Anregungsenergie ergibt sich  $h\nu_{\text{Klystron}} = (3.9541 \pm 0.0042) \cdot 10^{-5} \text{ eV}$ , wobei<br>2 $D = (4.7581 \pm 0.0013) \cdot 10^{-5} \text{ eV}$  mit  $D_{\text{Lit}} = hc \cdot (1917.3 \pm 0.5) \cdot 10^{-4} \text{ cm}^{-1}$  ist. Da für die Übergänge:

$$
\Delta E_{\text{TF}} = E_{-\frac{3}{2}} - E_{-\frac{1}{2}} = 2D - g_{\parallel} \mu_B B
$$
  

$$
\Delta E_{\text{HF}} = E_{-\frac{1}{2}} - E_{-\frac{3}{2}} = g_{\parallel} \mu_B B - 2D
$$

gilt, und daraus

$$
2D - h\nu_{\text{Klystrom}} = g_{\parallel} \mu_B B_{-\frac{1}{2} \to -\frac{3}{2}}
$$
  

$$
h\nu_{\text{Klystrom}} + 2D = g_{\parallel} \mu_B B_{-\frac{3}{2} \to -\frac{1}{2}}
$$

folgt, müssen die Übergänge wie oben vermutet sein. Das liegt daran, dass  $2D - h\nu_{\text{Klystron}} < h\nu_{\text{Klystron}} + 2D$  und somit auch  $B_{-\frac{1}{2}\to -\frac{3}{2}} < B_{-\frac{3}{2}\to -\frac{1}{2}}$ , wobei die gemessenen Feldstärken dies zeigen. Die Positionen und die vermute-ten Übergänge der Linien finden sich in Tab. [4,](#page-13-0) welche der Abb. [6](#page-14-0) entnommen wurden.

Tabelle 4: Linienpositionen im Magnetfeld

<span id="page-13-0"></span>

| Linie      | Magnetfeld in T       | <b>Übergang</b> |
|------------|-----------------------|-----------------|
| Tieffeld   | $(0.0696 \pm 0.0006)$ |                 |
| Mittelfeld | $(0.3448 \pm 0.0006)$ |                 |
| Hochfeld   | $(0.7632 \pm 0.0006)$ |                 |

Für den Übergang von  $-1/2 \rightarrow 1/2$  gilt:

$$
h\nu = E_{+\frac{1}{2}} - E_{-\frac{1}{2}}
$$
  
=  $+\frac{1}{2}g_{\parallel} \mu_B B - D - \left(-\frac{1}{2}g_{\parallel} \mu_B B - D\right)$   
=  $g_{\parallel} \mu_B B$ 

Hieraus folgt nach umstellen für  $g_{\parallel}$ :

$$
g_{\parallel} = \frac{h\nu_{\text{Klystrom}}}{\mu_B B_{\text{MF}}} = (1.981 \pm 0.005)
$$

Der Literaturwert  $g_z = (1.9894 \pm 0.0006)$  aus [4] ist mit dem aus der Messung bestimmten Wert verträglich. Um die Nullfeldaufspaltung  $D$  zu bestimmen, können wir nun  $g_{\parallel}$  und die Hochfeld- und Tieffeldlinie verwenden. Für diese gilt:

$$
\Delta E_{\text{TF}} = E_{-\frac{3}{2}} - E_{-\frac{1}{2}} = \left(-\frac{3}{2} + \frac{1}{2}\right) g_{\parallel} \mu_B B + 2D
$$
  

$$
\Delta E_{\text{HF}} = E_{-\frac{1}{2}} - E_{-\frac{3}{2}} = \left(-\frac{1}{2} + \frac{3}{2}\right) g_{\parallel} \mu_B B - 2D
$$

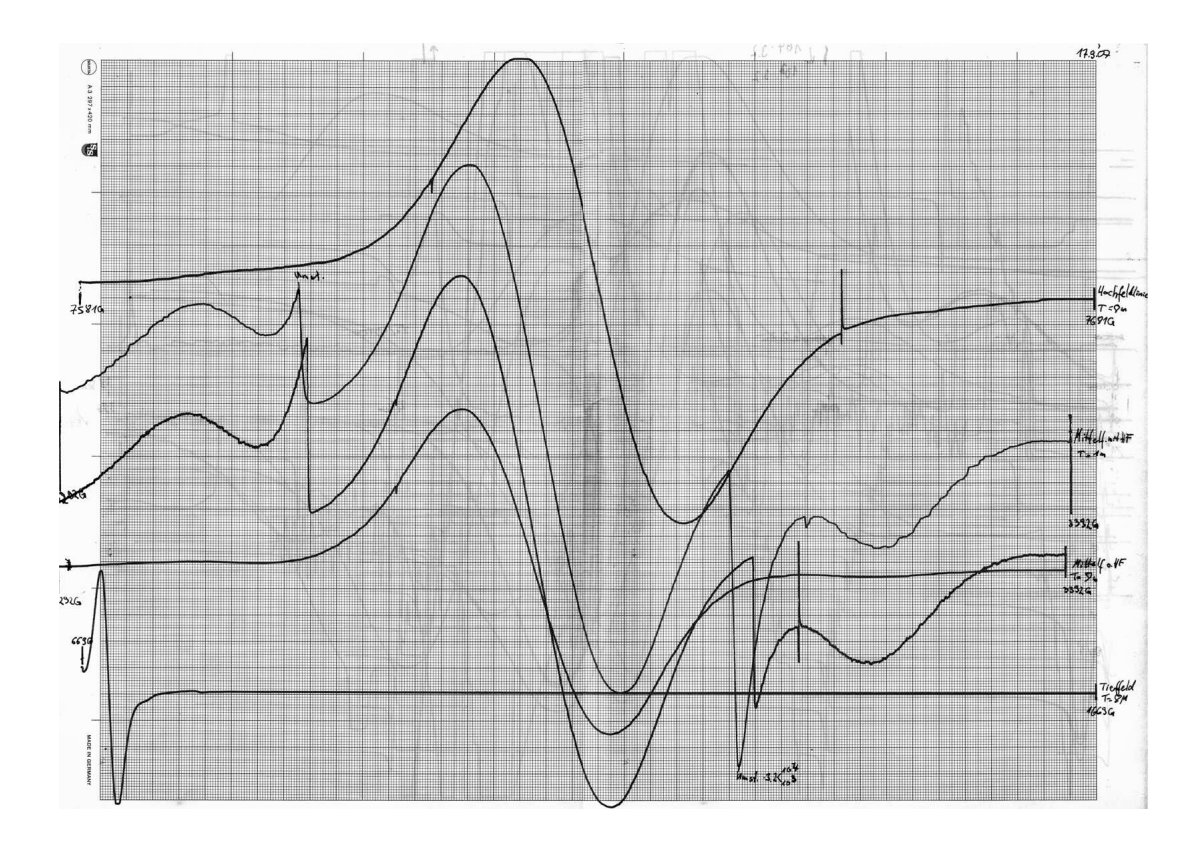

<span id="page-14-0"></span>Abbildung 6: XY-S
hreiberaufzei
hnung der Feldlinien (oben: Ho
hfeldlinie, mitte: Mittelfeldlinie [1 min. und 8 min. {mit und ohne Variation der Intensität}], unten: Tieffeldlinie)

Die Nullfeldaufspaltung  $D$  in Termen von cm<sup>-1</sup> ( $D \to \frac{D}{hc}$ ) ergibt sich daher aus:

$$
D_{\rm TF} = \frac{g_{\parallel} \mu_B B_{\rm TF} + h\nu}{2hc}
$$
  

$$
D_{\rm HF} = \frac{g_{\parallel} \mu_B B_{\rm HF} - h\nu}{2hc}
$$

Einsetzen der Messwerte und des berechneten  $g_{\parallel}$  liefert für die Nullfeldaufspaltung:

$$
D_{\text{TF}} = (1915 \pm 42) \cdot 10^{-4} \text{ cm}^{-1}
$$
  

$$
D_{\text{HF}} = (1934 \pm 25) \cdot 10^{-4} \text{ cm}^{-1}
$$

welche mit dem Literaturwert  $D = (1917.3 \pm 0.5) \cdot 10^{-4} \text{ cm}^{-1}$  aus [4] übereinstimmt, jedo
h einen viel höheren Fehler aufweist. Während der Messfehler für  $g_{\parallel}$  nur ca. eine Größenordnung höher als der Literaturwertfehler war, befinden wir uns jetzt fast 2 Größenordnungen über dem Literaturwertfehler.

#### <span id="page-15-0"></span>3.2Hyperfeinaufspaltung und Bestimmung von  $A_{\parallel}$

Es wurden 4 Hyperfeinlinien erwartet. Es sind jedo
h nur zwei Linien si
htbar (s. Abb. [7\)](#page-15-1), wobei vermutli
h die zwei anderen erwarteten Linien dur
h den groÿen Peak überlagert werden.

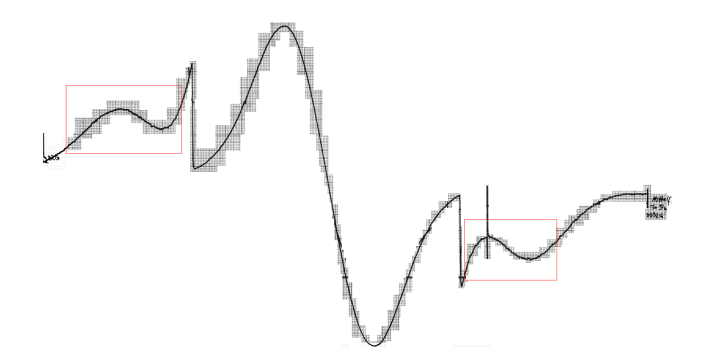

<span id="page-15-1"></span>Abbildung 7: Mittelfeldlinie mit Hyperfeinaufspaltung (rot umrandet)

Dies zeigt bereits, dass die Intensität der Hyperfeinaufspaltung sehr klein ist, wobei während der Aufnahme der Hyperfeinaufspaltung die Intensität im Verhältnis zur eigentli
hen Aufnahme des Hauptpeaks (Mittelfeldlinie) verzehnfacht wurde. Selbst bei verzehnfachter Intensität ist die Linie (Hyperfeinlinie) gerade mal a. ein zehntel so intensiv wie der Hauptpeak, d.h. wir erwarten eine Intensität von einem 100tel der Mittelfeldlinie für die Hyperfeinaufspaltung.

Der Hauptpeak resultiert aus dem <sup>52</sup>Cr-Isotop, welches 90,5 % der Cr<sup>3+</sup>-Ionen ausma
ht. Diese besitzen keine Hyperfeinaufspaltung, da ihr Kernspin  $I$  = 0 ist. Die Hyperfeinaufspaltung resultiert aus dem  $^{53}\mathrm{Cr\text{-}Isotop}$  (9,5 % im Isotopengemisch), dessen Ionen einen Kernspin von  $I = \frac{3}{2}$  besitzen (daher auch 4 erwartete Hyperfeinlinien, mit  $m_I = -\frac{3}{2}, -\frac{1}{2}, \frac{1}{2}, \frac{3}{2}$  gibt es  $2 \cdot I + 1 = 4$  Übergänge mit der Auswahlregel  $\Delta m_I = 0$  und  $\Delta m_S = \pm 1$ ). Die Linienbreite der Hyperfein-Peaks ist glei
h der Linienbreite des Hauptpeaks, da sie glei
he Lebensdauern, auf Grund der glei
hen Relaxationskonstanten, und somit au
h gleiche Linienbreiten besitzen. Wir können also von den Maxima der sichtbaren Hyperfeinpeaks (S
hultern des Hauptpeaks) deren Nulldur
hgang extrapolieren. Wir erhalten drei Linienbreiten der Hyperfeinpeaks im Hauptpeak.

Mit dem Hamiltonian  $H_{hf} = \vec{S}\hat{A}\vec{I}$  der Hyperfeinaufspaltung, transformieren si
h die Eigenwerte zu:

$$
E_{m_s} = m_s g_{\parallel} \mu_B B - D + m_s m_I A_{\parallel}
$$

Für unseren  $-\frac{1}{2} \rightarrow \frac{1}{2}$  Übergang (d.h.  $m_s = \pm \frac{1}{2}$ ) erhalten wir also:

$$
h\nu = E_{\frac{1}{2}} - E_{-\frac{1}{2}} = g_{\parallel} \mu_B B + A_{\parallel} m_I
$$

Die von uns beobachtbaren Hyperfeinlinien (die Schultern) sind  $m_I = -\frac{3}{2}$ und  $m_I = \frac{3}{2}$ , hieraus folgt für die Bestimmung von  $A_{\parallel}$ :

$$
h\nu = g_{\parallel} \mu_B B_{\frac{3}{2}} + \frac{3}{2} A_{\parallel}
$$
  

$$
h\nu = g_{\parallel} \mu_B B_{-\frac{3}{2}} - \frac{3}{2} A_{\parallel}
$$

umstellen liefert somit:

$$
A_{\parallel} = \frac{1}{3} g_{\parallel} \mu_B \left( B_{-\frac{3}{2}} - B_{\frac{3}{2}} \right)
$$

Mit unserem oben bestimmten

$$
g_{\parallel} = (1.981 \pm 0.005)
$$
  

$$
B_{-\frac{3}{2}} = (0.3478 \pm 0.0006) T
$$
  

$$
B_{\frac{3}{2}} = (0.3418 \pm 0.0006) T
$$

folgt für $A_{\parallel}$ in  $\mathrm{cm}^{-1}$ (d.h. $A_{\parallel} \rightarrow \frac{A_{\parallel}}{hc}$ ):

$$
A_{\parallel} = (18.48 \pm 0.88) \cdot 10^{-4} \,\mathrm{cm}^{-1}
$$

Dies ist mit dem Literaturwert  $A_{\parallel} = (16.18 \pm 0.03) \cdot 10^{-4} \text{ cm}^{-1}$  verträglich, wobei unser Fehler über eine Größenordnung größer als der Fehler des Literaturwertes ist und mit fast  $5\%$  sehr groß ausfällt. Dies resultiert aus der ungenauen Bestimmung von  $\Delta B = B_{-\frac{3}{2}} - B_{\frac{3}{2}}$ . Hierbei folgt aus der Bestimmung der Differenz der dominierende Fehler der Fehlerrechnung.

#### <span id="page-16-0"></span> $3.3$ **Variation des Winkels**

Abbildung 9 zeigt die qualitative Verschiebung der Resonanzenergien. Dabei sind die Linien nur als Hilfen für das Auge anzusehen. Die roten Punkte stellen die tatsächlichen Messpunkte dar, wobei der Durchmesser der Punkte proportional zur Amplitude des Schreiberausschlages ist, und somit proportional zur gemessenen Intensität. Die Verbindung der Punkte bei 30° im Bereich von  $\sim$  4500 G ist eher spekulativ. Die angegeben Verbindungen schienen uns bei Betrachtung der Intensitätsverteilung am wahrscheinlichsten. Deutlich sichtbar ist aber, dass aus den 3 Linien bei senkrechter Kristallausrichtung 4 Linien werden, sobald der Winkel etwas von 0° abweicht. Die Hochfeld- und die Tieffeldlinie werden nur verschoben und nehmen in ihrer Intensität bei größer werdendem Winkel ab. Der in Abbildung 9 mit Mittelfeldline II bezeichnete Übergang, war bei sehr genauer Einstellung auf 0° überhaupt nicht zu sehen. In Abbildung 8 ist noch ein winziger Ausschlag zu erkennen, da der Winkel nicht ganz getroffen wurde. Wir schließen daraus, dass dieser Übergang bei senkrechter Einstellung des Kristalls verboten ist, wohingegen er bei abweichenden Winkeln, und damit reduzierter Symmetrie wahrscheinlicher wird.

Die Intensitäten sind am Rand teilweise nur schwach zu erkennen. Eine feinere Unterteilung der Messpunkte könnte hier mehr Sicherheit bringen.

Um die bei Winkeländerung beobachteten Veränderungen zu begründen, müssen wir beachten, dass die Energieniveaus winkelabhängig sind. Für den trivialen Fall von  $0^{\circ}$ , erhielten wir  $g_{\parallel}$ . Doch bei einem anderen Winkel folgt mit:

$$
g(\theta) = \sqrt{g_{\parallel} \sin^2 \theta + g_{\perp} \cos^2 \theta}
$$

eine Verschiebung der Linien in Abhängigkeit des Winkels, da  $g(\theta)$  geändert wird. Die Aufspaltung der Mittelfeldlinie folgt aus der Aufhebung des Verbotes für die Übergänge mit  $\Delta m_s = \pm 2$ . Die Intensitätsänderung lässt sich auch über die Winkelabhängigkeit begründen. Die Intensitäten der verbotenen Übergänge werden für  $\theta = 90^{\circ}$  maximal, während die Intensität der erlaubten Übergänge sinkt. Dies folgt aus Fermi's Goldener Regel, wel
he die Übergangswahrs
heinli
hkeiten bes
hreibt.

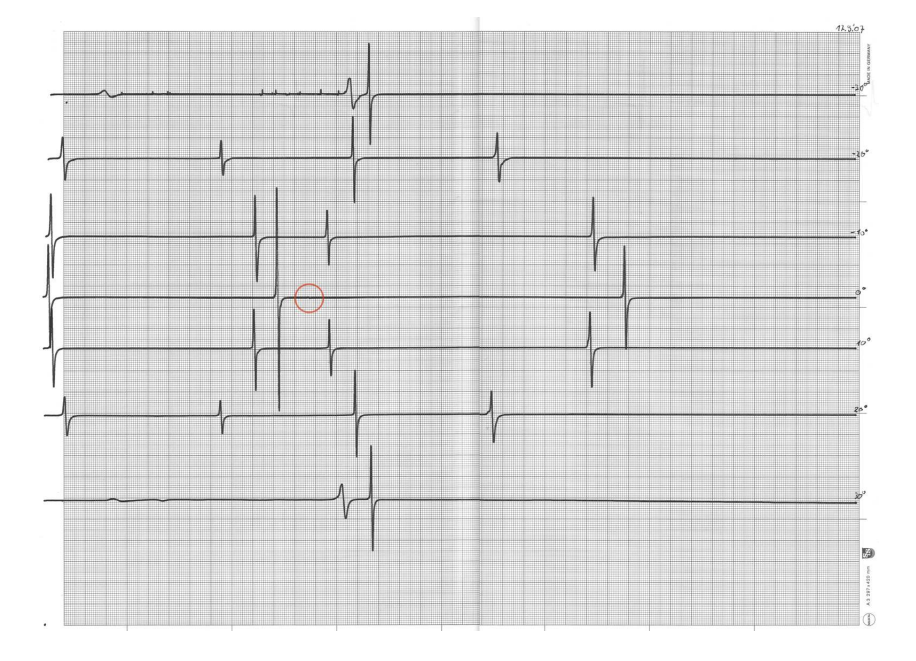

<span id="page-17-1"></span>Abbildung 8: xy-S
hreiberbilder von Gesamtspektren bei Winkelvariation mit sehr kleinem verbotenem Übergang rot eingekreist.

## <span id="page-17-0"></span>Messung bei  $\theta = 90^{\circ}$

Das Übersichtsspektrum für  $\theta = 90^{\circ}$  ist in Abb. [10](#page-19-1) zu finden. Wir sehen nur no
h deutli
he zwei Peaks, wobei ein dritter Erkennbar ist, der allerdings sehr flach ist. Die Ablesegenauigkeit ist bei diesem jedoch deutlich ungenauer. Unter  $\theta = 90^{\circ}$ , vereinfacht sich der winkelabhängige Hamiltonian des Zeemaneffektes zu:

$$
H_z = \mu_B B g_\perp S_x
$$

mit der Annahme  $g_{\parallel} = g_{\perp}$  und unter Betrachtung der Nullfeldaufspaltung folgt für die Energieeigenwerte:

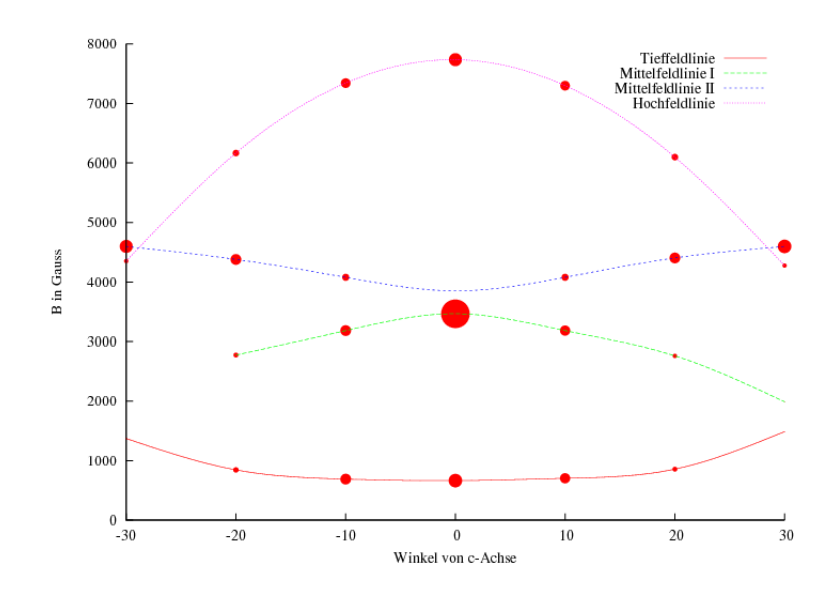

<span id="page-18-0"></span>Abbildung 9: Die Aufspaltung und Vers
hiebung der Resonanzen bei Variation des Winkels

$$
E_{\pm \frac{1}{2}} = \pm \frac{1}{2} g_{\parallel} \mu_B B - \sqrt{(g_{\parallel} \mu_B B)^2 + g_{\parallel} \mu_B BD + D^2}
$$
  

$$
E_{\pm \frac{3}{2}} = \pm \frac{3}{2} g_{\parallel} \mu_B B + \sqrt{(g_{\parallel} \mu_B B)^2 + g_{\parallel} \mu_B BD + D^2}
$$

Die beoba
hteten drei Linien besitzen die in Tab. [5](#page-19-2) bes
hriebenen Eigens
haften. Für die Übergänge ergeben si
h also folgende numeris
h bestimmbare Formeln für die B-Felder:

$$
h\nu = E_{+\frac{1}{2}} - E_{-\frac{1}{2}} = g_{\parallel} \mu_B B - \sqrt{(g_{\parallel} \mu_B B)^2 - g_{\parallel} \mu_B BD + D^2}
$$
  

$$
+ \sqrt{(g_{\parallel} \mu_B B)^2 + g_{\parallel} \mu_B BD + D^2}
$$
  

$$
h\nu = E_{+\frac{3}{2}} - E_{-\frac{3}{2}} = 3g_{\parallel} \mu_B B + \sqrt{(g_{\parallel} \mu_B B)^2 - g_{\parallel} \mu_B BD + D^2}
$$
  

$$
- \sqrt{(g_{\parallel} \mu_B B)^2 + g_{\parallel} \mu_B BD + D^2}
$$

wel
he jeweils ein oder mehrere zum Teil au
h komplexe Lösungen haben. Aufgrund des Fehler, kann der Übergang ni
ht eindeutig bestimmt werden. Die reellen Lösungen in Frage kommenden Übergänge lauten

$$
B\left(-\frac{1}{2} \to +\frac{1}{2}\right) = 0.1969 \text{ T}, 0.5413 \text{ T}
$$

$$
B\left(+\frac{3}{2} \to -\frac{3}{2}\right) = 0.1582 \text{ T}
$$

Die Interpretation ergibt sich aus der betrachteten Winkelabhängigkeit. Die verbotenen Übergänge werden dur
h Drehung des Kristalls wahrs
heinli
her. Diese Übergangswahrs
heinli
hkeitsänderung ist jedo
h ni
ht so stark, dass die vorher erlaubten Übergänge in der Intensität so stark abnehmen, dass der zuvor stärkste Auss
hlag (Mittelfeldlinie) nun kleiner wäre, als der Auss
hlag des vorher verbotenen  $-\frac{3}{2} \rightarrow +\frac{3}{2}$  Übergangs. Trotzdem sind die Übergänge jetzt in der gleichen Größenordnung und die anderen vorher erlaubten Übergänge sind nicht mehr auflösbar, bzw. sichtbar.

Am Wahrs
heinli
hsten ist es, dass wir vers
hiedene Lösungen des erlaubten Überganges gesehen haben, wel
he aus der nun existierenden Bandverbiegung folgen (siehe Abb. [11\)](#page-20-0), und mögli
herweise eine sehr s
hwa
he Anregung des verbotenen Überganges. Der große Fehler für den verbotenen Übergang ergibt sich aus der geringen Intensität und der großen Signalbreite des Ausschlages.

Tabelle 5: Linienpositionen im Magnetfeld

<span id="page-19-2"></span>

| Linie      | Magnetfeld in T     | Jbergang |
|------------|---------------------|----------|
| sehr klein | $0.136 \pm 0.014$   |          |
| klein      | $0.1949 \pm 0.0029$ |          |
| groß       | $0.5420 \pm 0.0038$ |          |

In Abb. [11](#page-20-0) kann man qualitativ die Übergänge bei  $\theta = 90^{\circ}$  sehen.

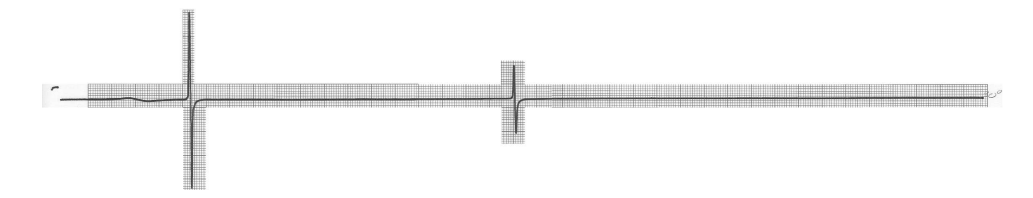

<span id="page-19-1"></span>Abbildung 10: Übersichtsspektrum bei  $\theta = 90^{\circ}$ 

#### <span id="page-19-0"></span> $\overline{\mathbf{4}}$ Zusammenfassung und Diskussion

Die Bestimmung von  $g_{\parallel}$  und D war mit dem Versuchsaufbau nur mit einem 1-2 Größenordnungen so großen Fehler wie der Literaturwertfehler möglich. Die Werte wurden bestimmt zu:

$$
g_{\parallel} = 1.981 \pm 0.005
$$
  

$$
D = (1934 \pm 25) \cdot 10^{-4} \text{ cm}^{-1}
$$

welche mit den Werten aus der Literatur  $g_z = 1.9894 \pm 0.0006$  und  $D =$  $(1917.3 \pm 0.5) \cdot 10^{-4}$  cm<sup>-1</sup> verträglich sind. Die Bestimmung von  $g_{\parallel}$  und D ist ni
ht beliebig genau, selbst unter der Annahme, dass das Magnetfeld und die Frequenz mit einer Genauigkeit von 10−<sup>8</sup> messbar sind und somit der Fehler sehr

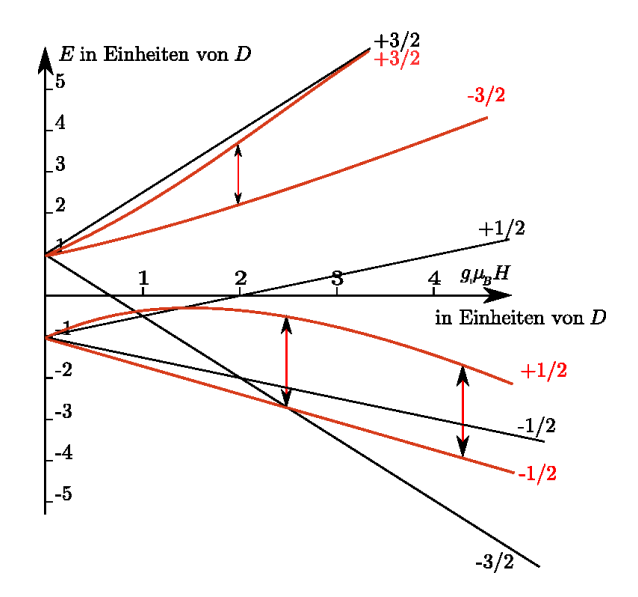

<span id="page-20-0"></span>Abbildung 11: Energiediagramm bei  $\theta = 90^{\circ}$  qualitativ in rot, im Vergleich zum schwarzen bei 0°. Die beobachteten Übergänge sind qualitativ in rot eingezeichnet.

gering ausfällt, hat man das Problem, dass die Linienbreite über die Energie-Zeit-Uns
härferelation limitiert wird. Diese folgt aus der kurzen Lebensdauer der Zustände, womit die Energiewerte über  $\Delta E \approx \frac{\hbar}{\Delta \tau}$  limitiert sind.

Jedoch sind diese Werte dennoch als brauchbar anzusehen, da eine Rechnung mit diesen uns die Vorraussage und Überprüfung der ungefähren Positionen von erwarteten Linien ermögli
ht. Diese werden beoba
htet, wenn man von der 0° Position wegdreht, wobei zusätzli
h neben der winkelabhängigen Vers
hiebung und Intensitätsänderung, neue Übergänge auftreten. So spaltet die Mittelfeldlinie in zwei auf.

Die Bestimmung der Hyperfeinaufspaltung liefert einen sehr viel ungenaueren Wert als die vorherigen Bestimmungen:

$$
A_{\parallel} = (18.48 \pm 0.88) \cdot 10^{-4} \,\mathrm{cm}^{-1}
$$

mit dem Literaturwert  $A_{\parallel} = (16.18 \pm 0.03) \cdot 10^{-4} \text{ cm}^{-1}$  ist dies verträglich, jedoch ist unser Fehler über eine Größenordnung größer als der Fehler des Literaturwertes und mit fast  $5\%$  fällt er für diese Messung relativ groß aus.

Die Winkelabhängigkeit konnte sowohl bei Variation um einige 10°, als au
h bei der Betra
htung einer Winkeldrehung um 90° beoba
htet werden. Hierbei fällt auf, dass die Intensitäten der bei 0° erlaubten Übergänge abnimmt, während vorher nicht erlaubte  $\Delta m_s = \pm 2$  Übergänge für  $\theta \neq 0^{\circ}$  auftreten und ihre Intensität gegen  $\theta = 90^{\circ}$  steigt. Der Vergleich der numerisch berechneten B-Feld Erwartungswerte im Vergleich mit den tatsächlich gemessenen Werten im Übersi
htsspektrum von 90° zeigt, dass die theoretis
he Erwartung befriedigend erfüllt werden kann.

## <span id="page-21-2"></span>Literatur

- [1] BERLIN, FACHBEREICH PHYSIK FREIE UNIVERSITÄT: Fortgeschrittenen Praktikum Versu
h B07 - Magnetis
he Resonanz am Rubin, 2004.
- <span id="page-21-1"></span><span id="page-21-0"></span>[2] RIEDEL, E.: Anorganische Chemie. Walter de Gruyter, 6. Auflage, 2004.
- <span id="page-21-3"></span>[3] ROMANN, ALBERT: Physikalisches Praktikum für Vorgerückte (VP) - Laserspektroskopis
her Spurengasna
hweis, Juni 2002.
- [4] WIERINGEN VAN: Paramagnetische Ionen als Verunreinigungen in Kristallen (und Gläsern).